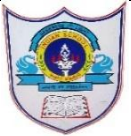

## INDIAN SCHOOL AL WADI AL KABIR

## Class: XII Time Allowed :90 minutes Max Marks:35 Date:07.11.2021 **Computer Science (Code 083)** Theory: Term-1 Practice Examination

*General Instructions:*

- The question paper is divided into 3 sections-A, B and C.
- Section A consists of 25 questions (1-25). Attempt any 20 questions.
- Section B consists of 24 questions (26-49). Attempt any 20 questions.
- Section C consists of 6 case study-based question (50-55). Attempt any 5 questions.
- All questions carry equal marks.

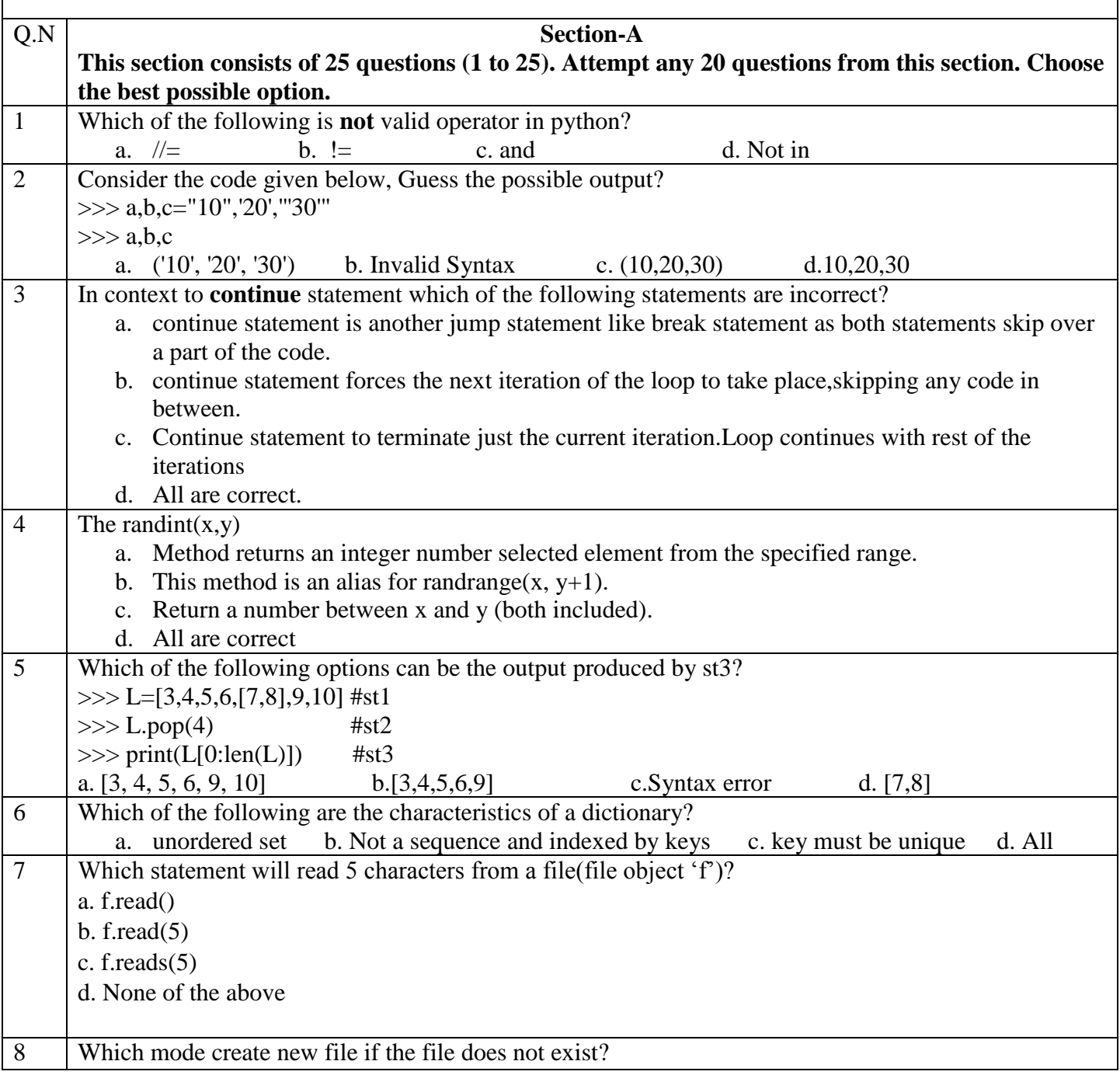

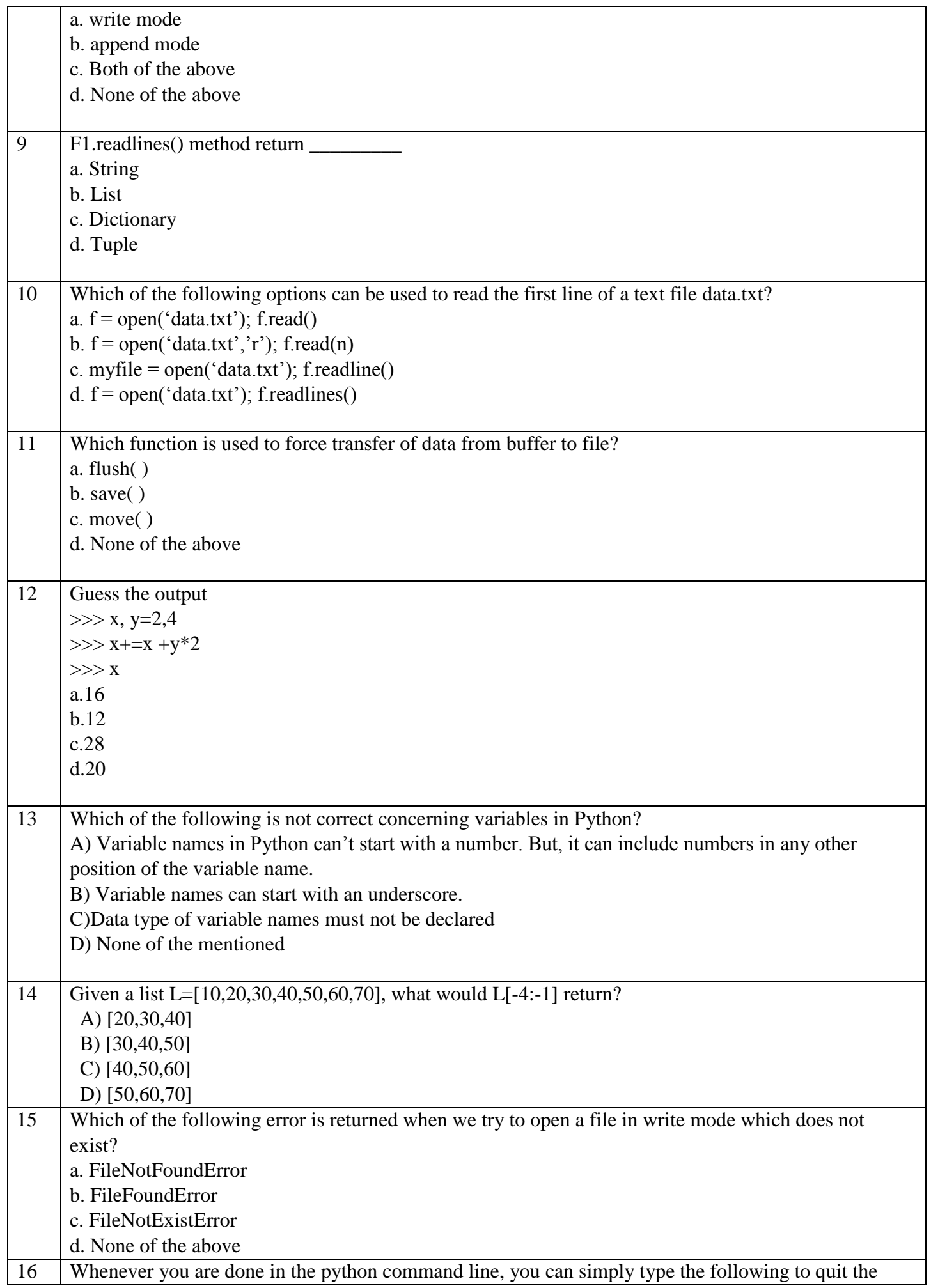

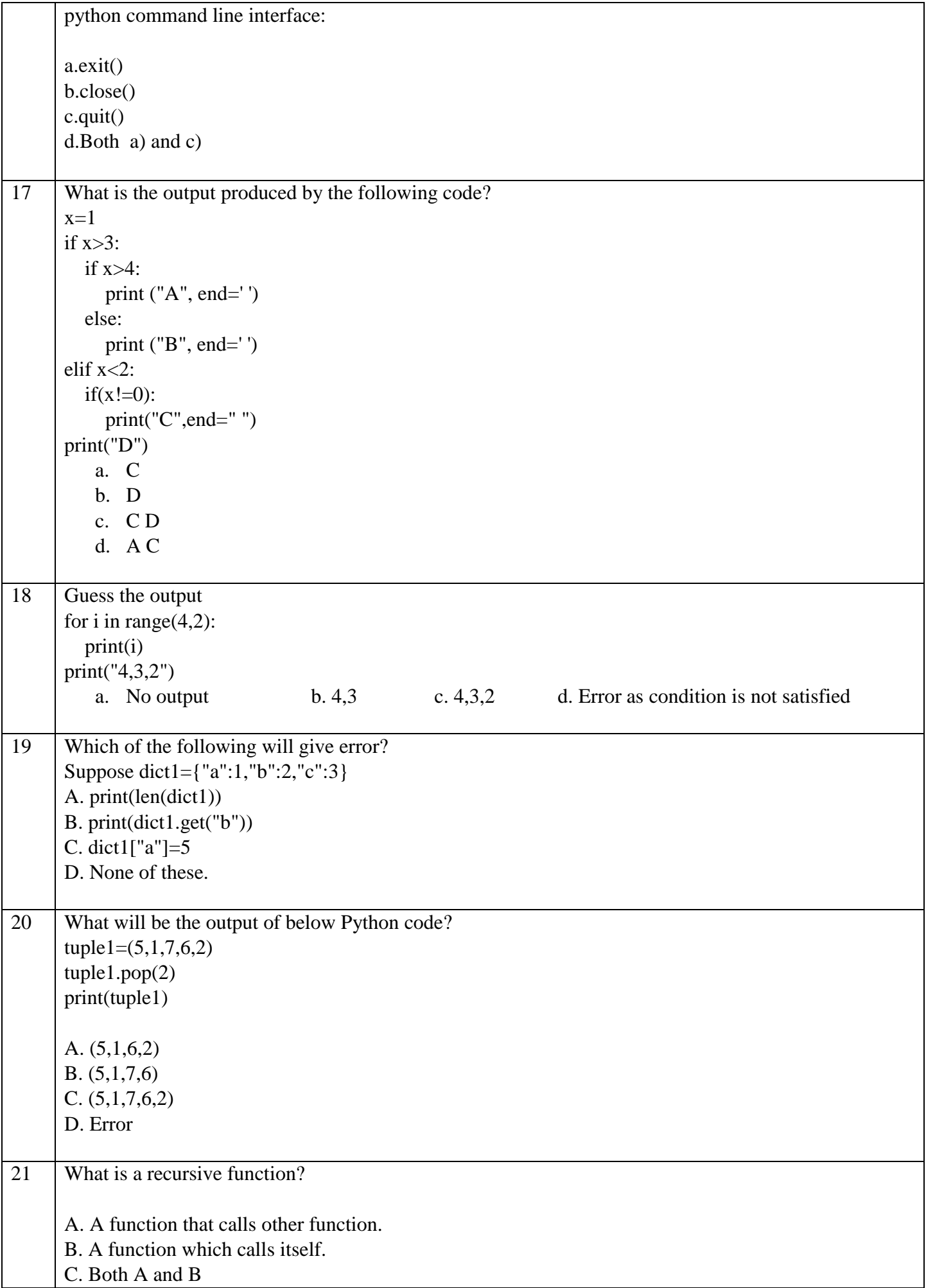

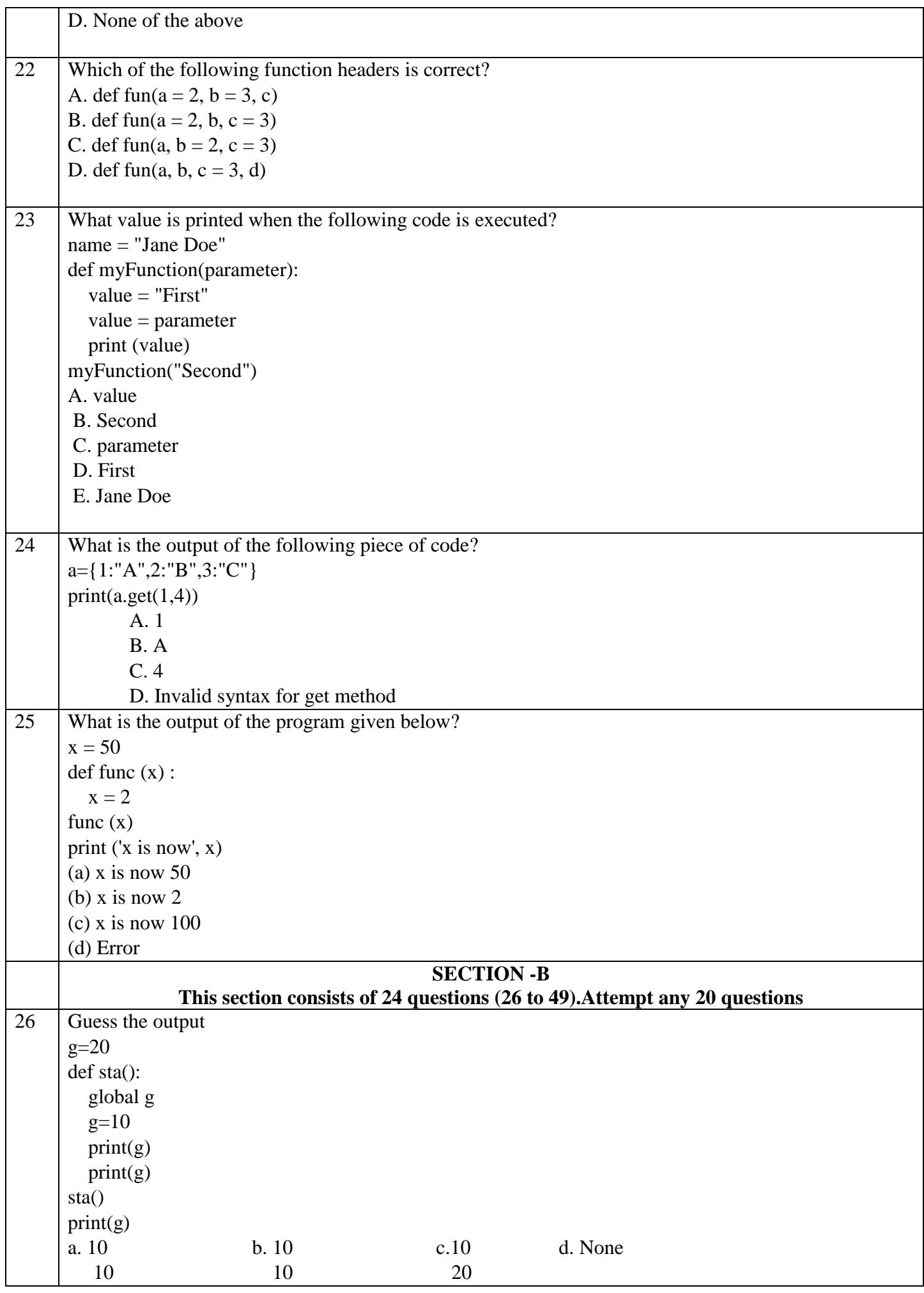

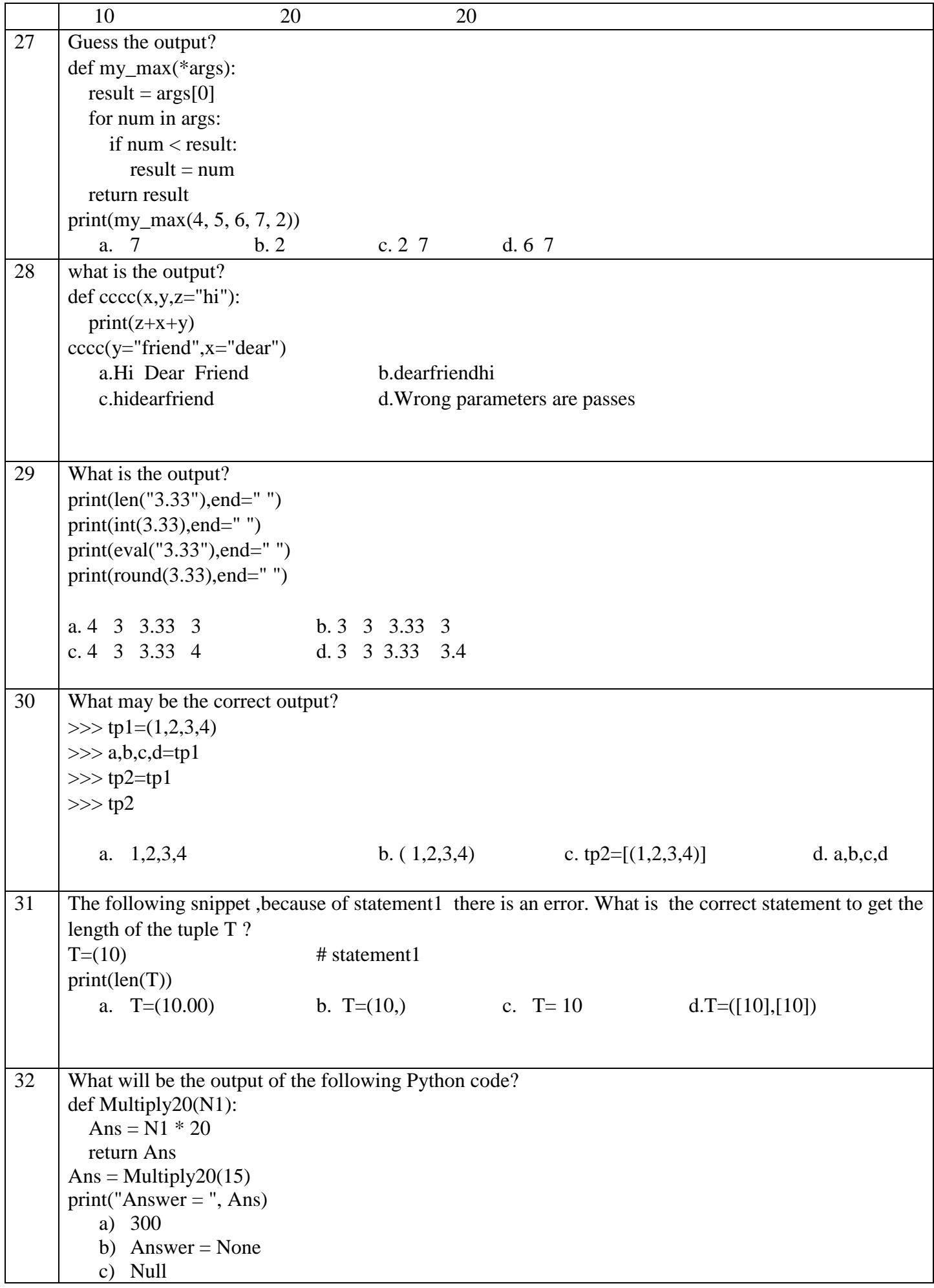

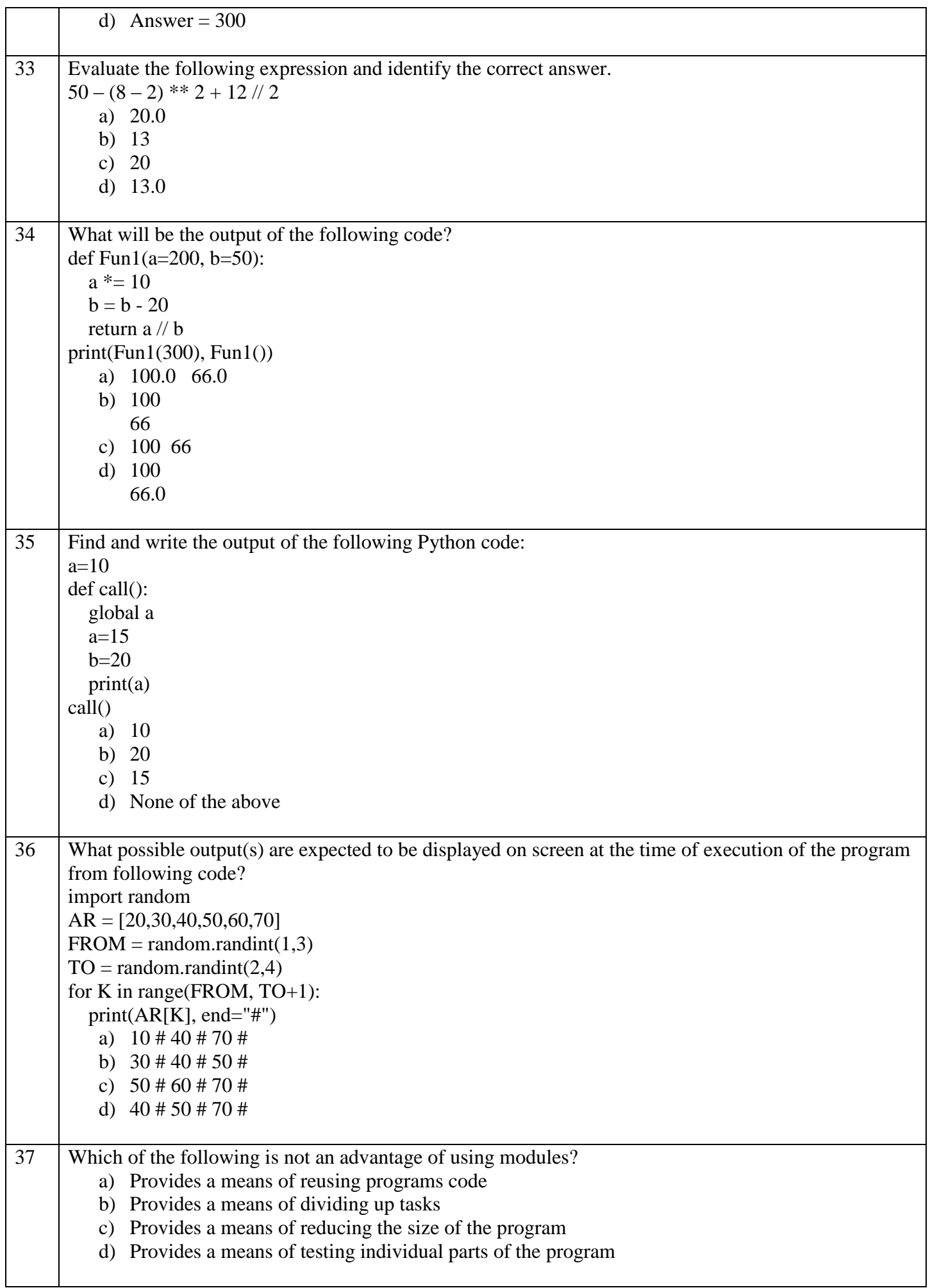

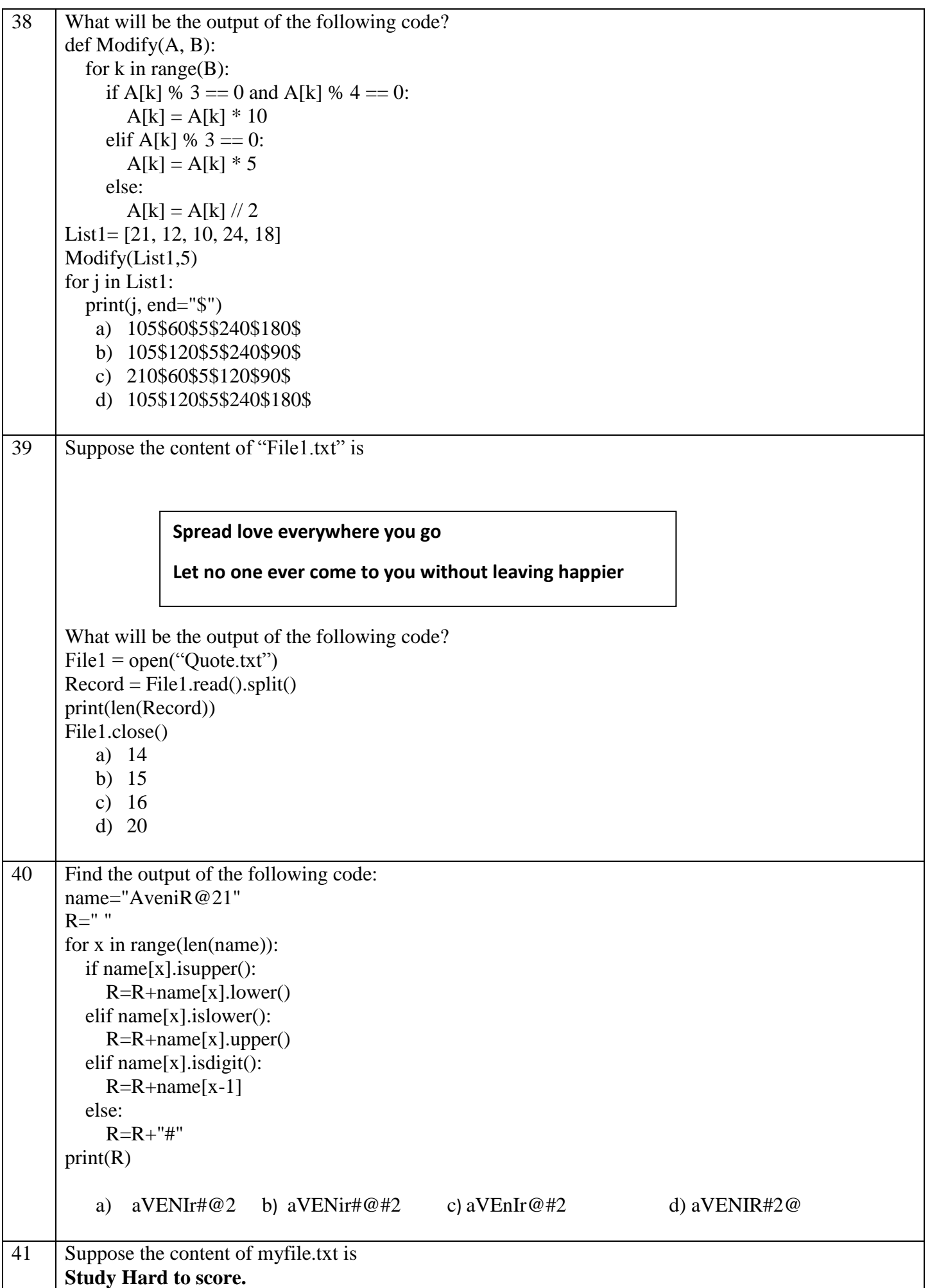

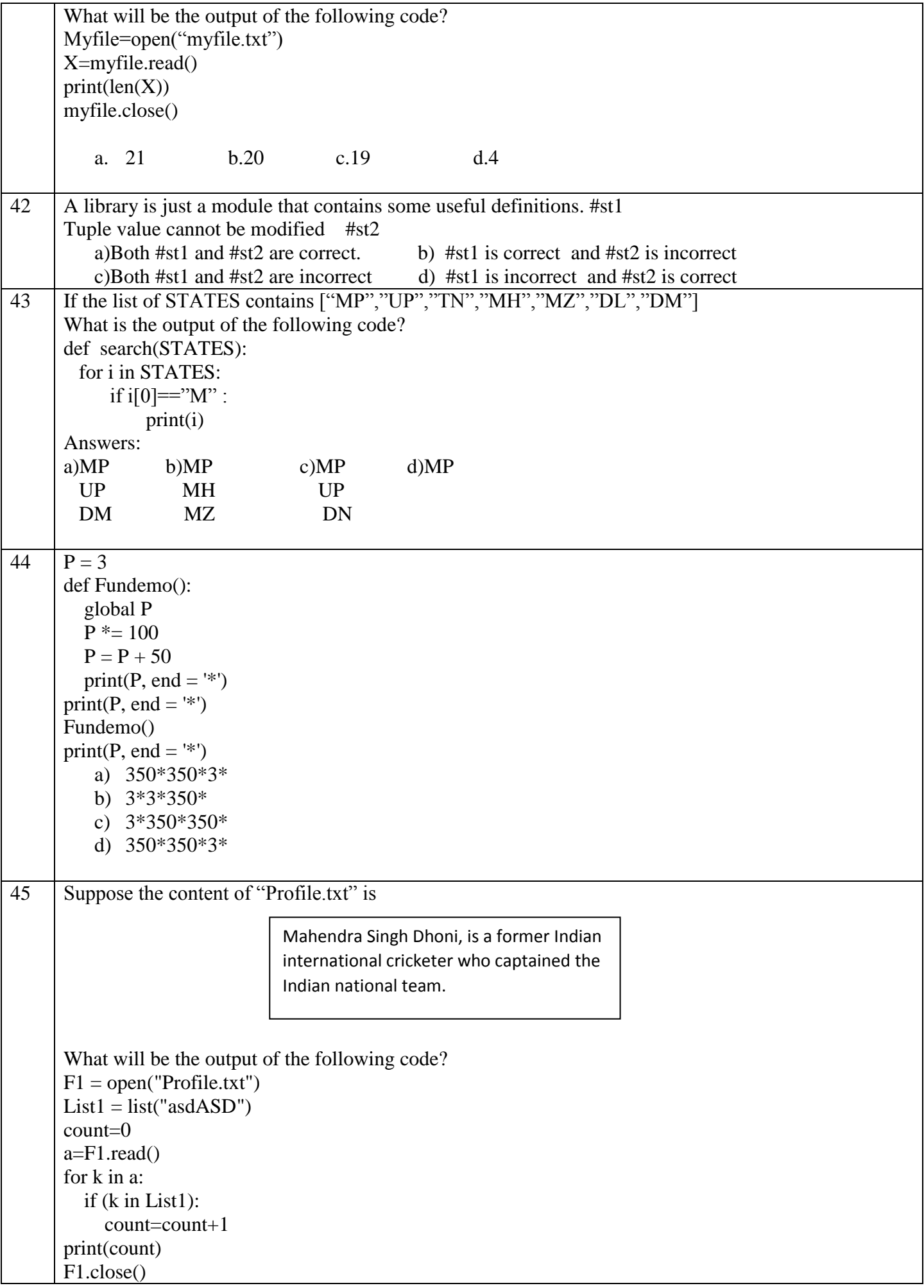

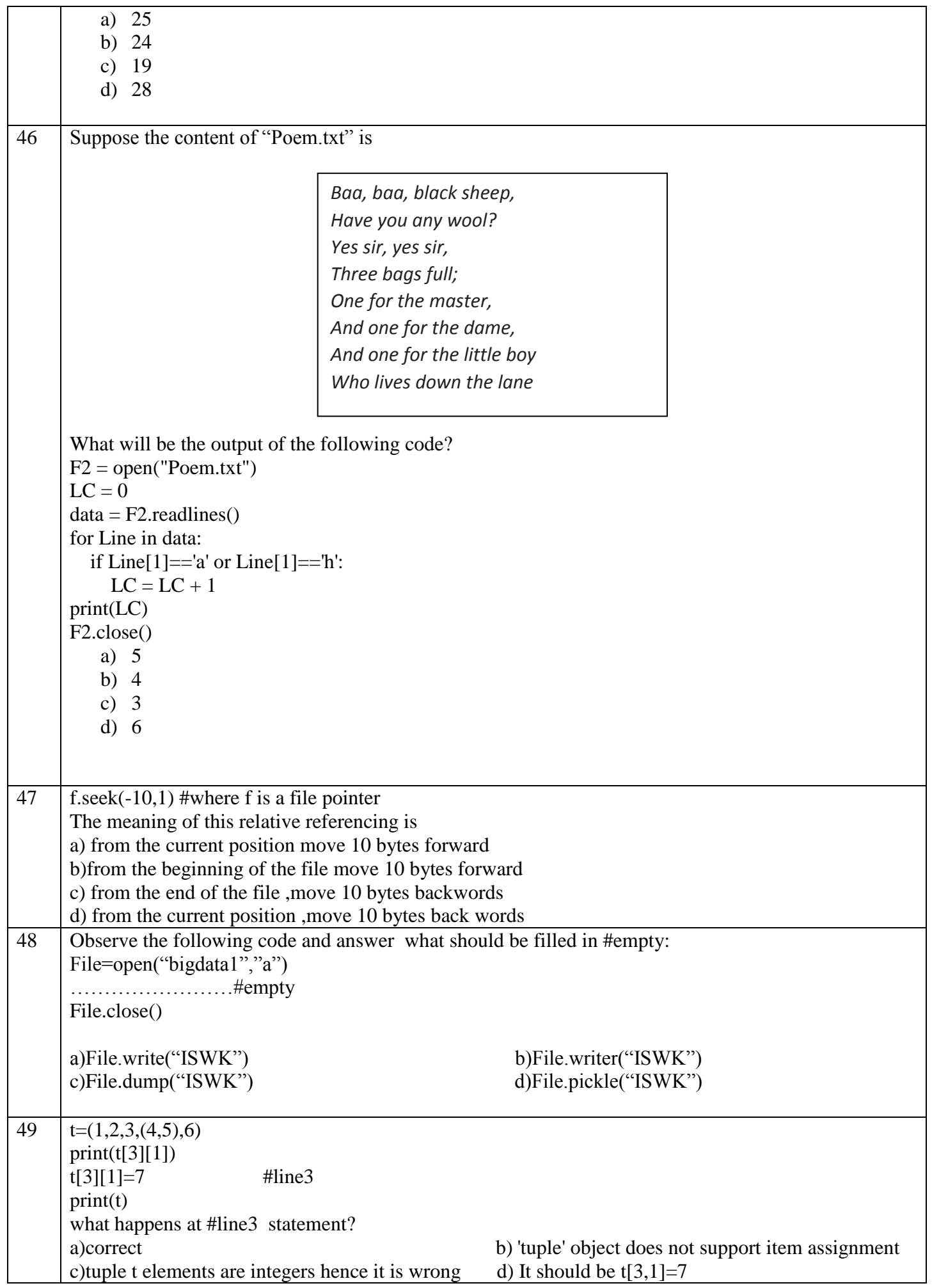

## **Section-C Case Study based Questions This section consists of 6 Questions (50 -55) Attempt any 5 questions.**

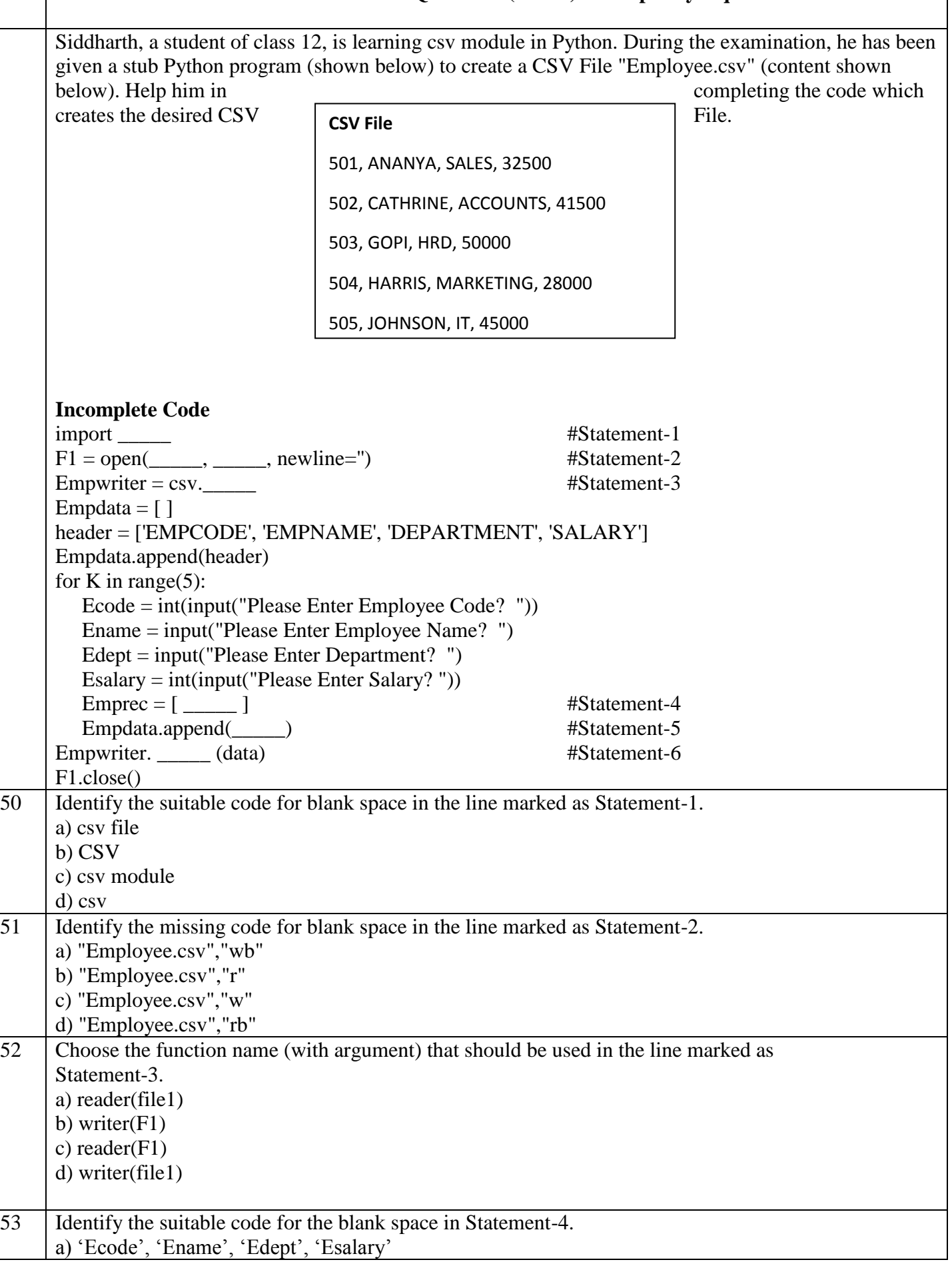

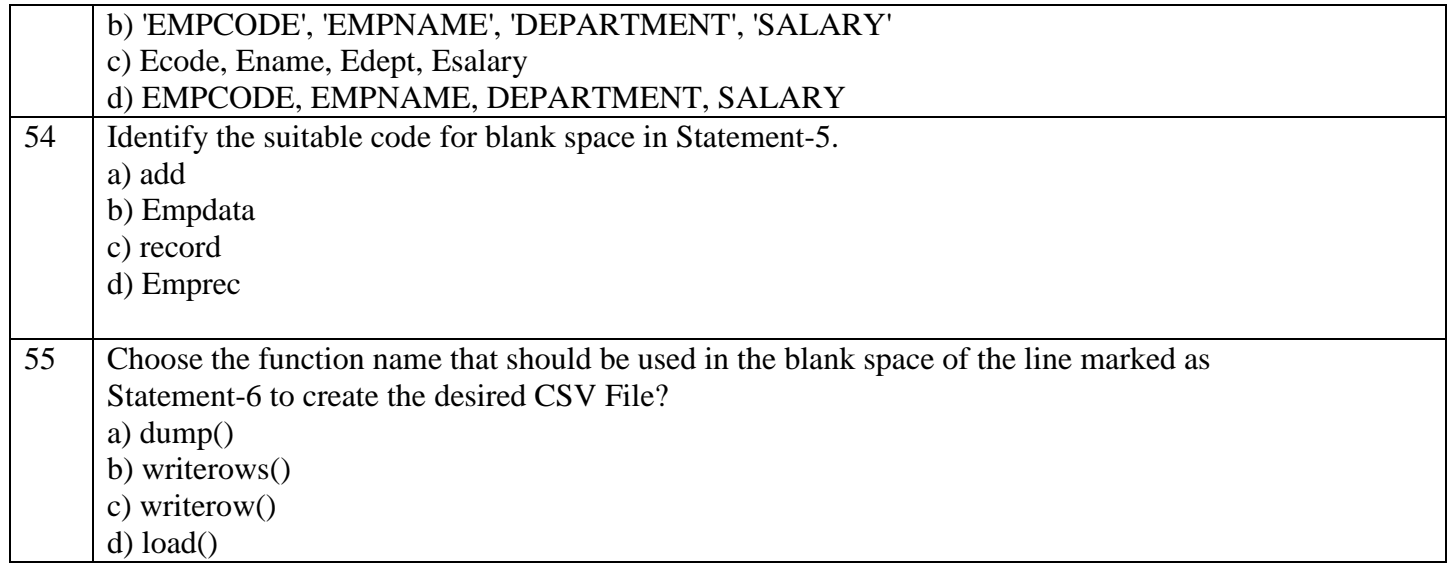